## **Table of Contents**

If you want to start a specific workflow on server side in an [action](https://doc.sibvisions.com/jvx/server/lco/actions_in_objects) of your [life-cycle object,](https://doc.sibvisions.com/jvx/server/lco/lifecycle) it's straight forward. Simply use the workflow access object and call one method:

WorkflowAccess wfa = WorkflowAccess.getCurrentInstance(); Obejct id = wfa.startWorkflow(worfklowNameOrId);

Be careful if you run above code outside the life cycle scope because

```
WorkflowAccess.getCurrentInstance();
```
tries to get the workflow access object via [SessionContext.](https://doc.sibvisions.com/jvx/server/lco/sessioncontext)

If you don't run inside the life cycle scope, use

```
WorkflowAccess wfa = new WorkflowAccess();
wfa.setDBAccess(dbAccess);
```
instead.

From: <https://doc.sibvisions.com/> - **Documentation**

Permanent link: **[https://doc.sibvisions.com/workflow/server/start\\_workflow](https://doc.sibvisions.com/workflow/server/start_workflow)**

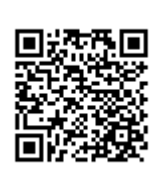

Last update: **2020/06/15 10:25**